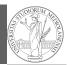

## Programming in Python<sup>1</sup>

#### Mattia Monga

Dip. di Informatica Università degli Studi di Milano, Italia mattia.monga@unimi.it

#### Academic year 2021/22, II semester

<sup>1</sup>©⊕© 2022 M. Monga. Creative Commons Attribuzione — Condividi allo stesso modo 4.0 Internazionale. http://creativecommons.org/licenses/by-sa/4.0/deed.it

### Summary

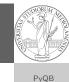

Monga

#### In Python3

- Variables are names to refer to objects;
- Objects are elements of types, which define the operations that make sense on them;
- Therefore, the basic instructions are the assignment (bind a name to an object), the proper operations for each object, and the commands to ask the services of the operating system;
- One can alter the otherwise strictly sequential execution of instruction with control flow statements: if, for, while.

Remember that in python3, indentation matters (it is part of the syntax).

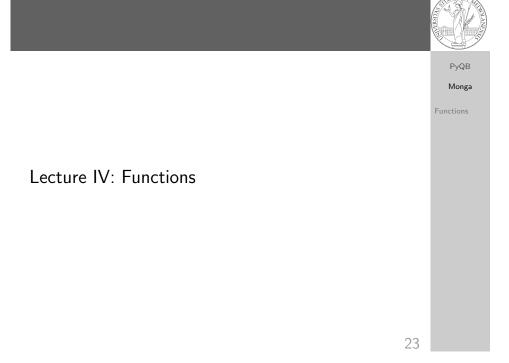

# Homework PyQB PyQB Monga Functions • Solve "One Triangle" on CS Circles • Submit your solution via github https://classroom.github.com/a/Itfv06Jy

## **Proper operations**

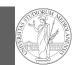

PyQB

Monga

Functions

- On objects one can apply binary and unary operators: 2 \* 3-(-5.0) not True 'foo' + 'bar'...
- There also built-in functions like max(8,5,6), the full list is here: https: //docs.python.org/3/library/functions.html
- (syntactically, commands like print or input cannot be distinguished from other built-in functions)
- Every object has methods that can be applied with the so called dot notation: (3.2).is\_integer() 'foo'.upper() 'xxx'.startswith('z'); the list of which methods an object has is given by dir(object).

26

# A function computes a result

| <ul> <li>Returns a useful result<br/>def concat_with_a_space(string1, string2):<br/>return string1 + ' ' + string2</li> </ul>                                      | PyQB<br>Monga |
|----------------------------------------------------------------------------------------------------|---------------|
| <pre># string1 is the _formal_ parameter # 'foo' is the _actual_ parameter (like an assigment string1 =</pre>                                                      | Functions     |
| <ul> <li>Return None         <pre>def repeated_print(string, repetitions):             for i in range(0, repetitions):             print(string)</pre> </li> </ul> |               |
| repeatedPrint('Hello, world!', 3)                                                                                                    |               |
| <pre>• Recursive call:<br/>def repeatedPrint(string, repetitions):<br/>if repetitions &gt; 0:<br/>print(string)<br/>repeatedPrint(string, repetitions - 1)</pre>   |               |
| <pre>repeatedPrint('Hello, world!', 3) 28</pre>                                                                                                    |               |

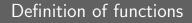

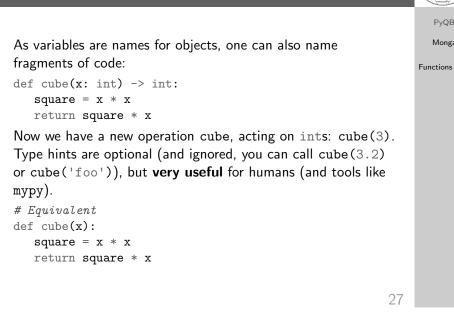

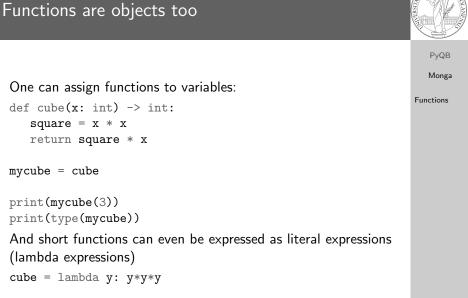

# **PyQB**

Monga

20

The tower of Hanoi

In Python

if n == 1:

return

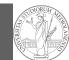

PyQB

# Describe the moves for a solution

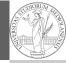

PyQB Recursive thinking is a powerful problem solving technique and Monga it can be translated to Python thanks to recursive calls. Functions Hanoi moves  $A \rightarrow C$ : • In A there is just one disk: move it to C • Otherwise in A there are n disks (> 1): • leap of faith! I suppose to know the moves needed to move n-1 disk; then • apply this (supposed) solution to move n-1 disks from A to B (leveraging on C, empty, as the third pole) • move the last disk from A to C • apply the (supposed) solution to move n-1 disks from B to C (leveraging on A, now empty, as the third pole)

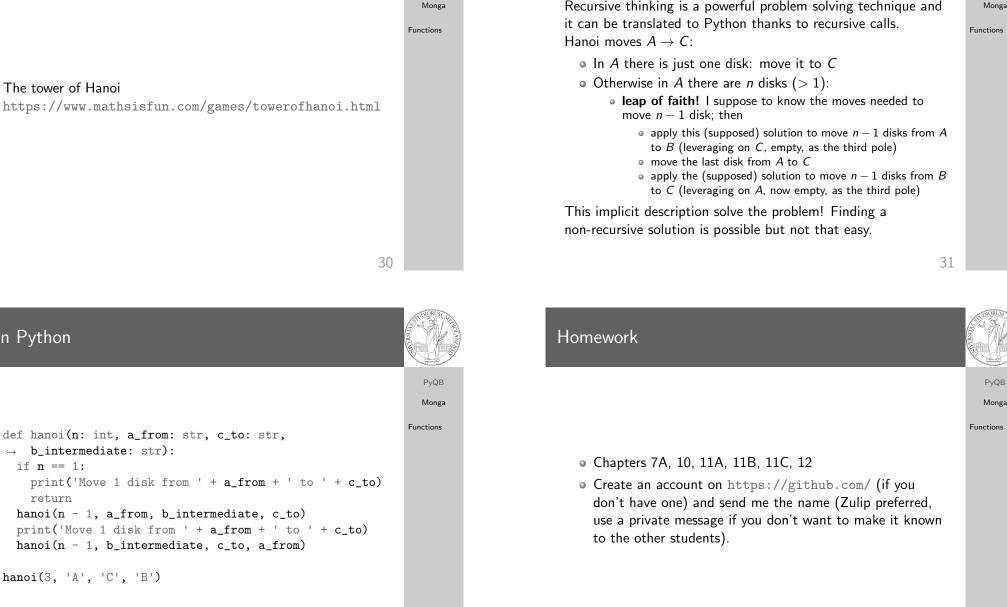

#### 32